# Neuen Zugang anlegen

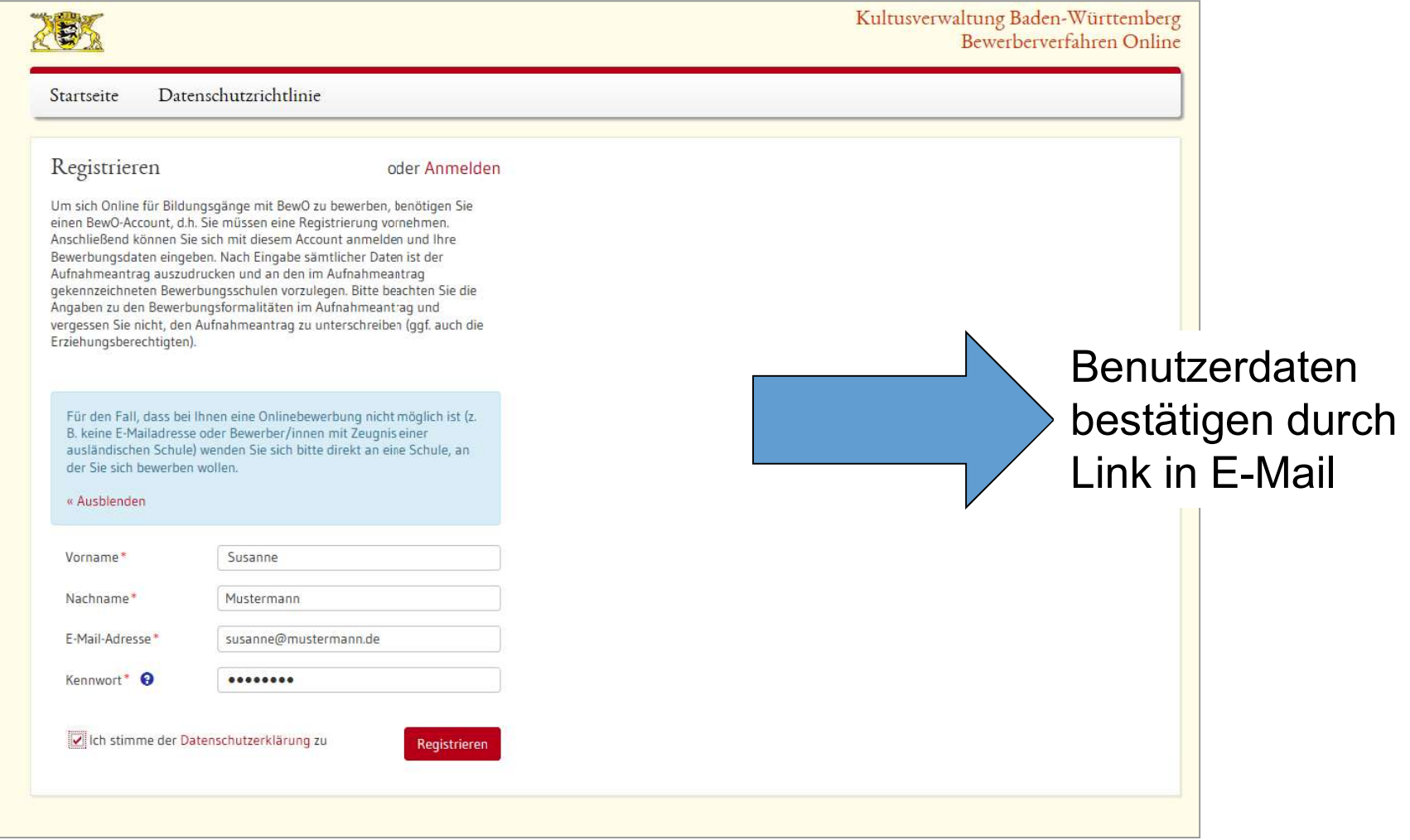

### Anmelden

# Benutzung am PC oder mobilen Endgerät

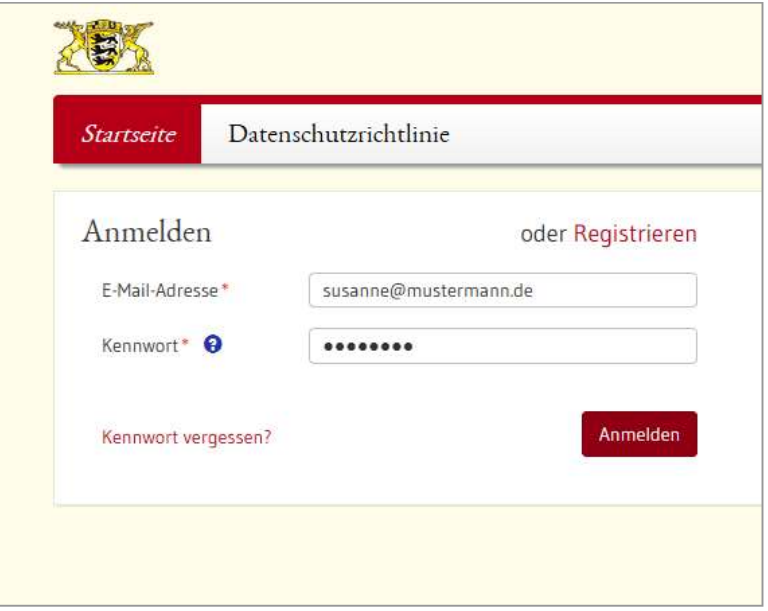

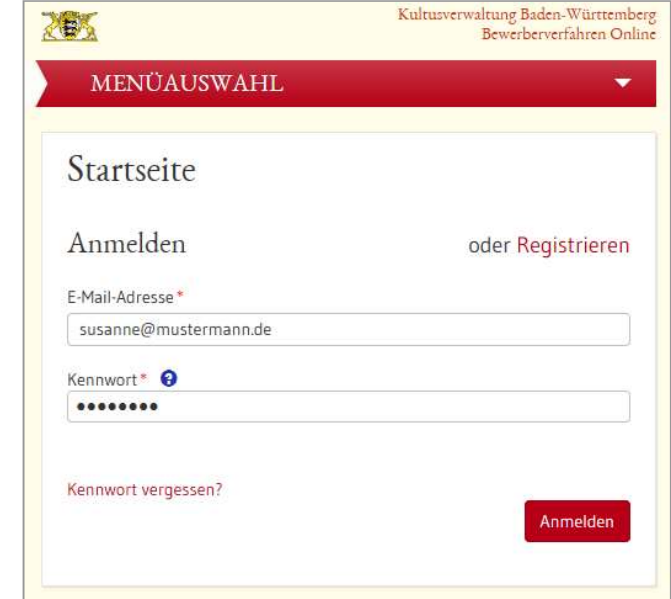

### Unterstützung beim Ausfüllen

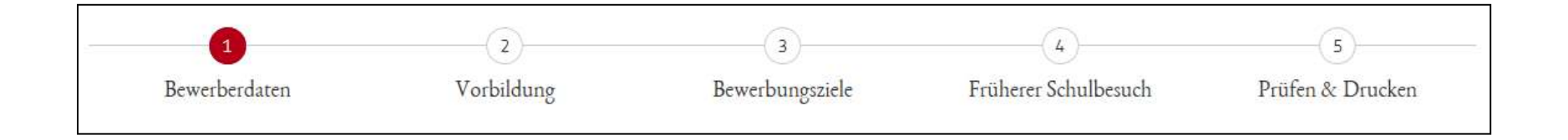

- 
- Seite für Seite wird angezeigt<br>Pflichtfelder sind mit \* gekennzeichnet  $\bullet$
- 
- Eingabehilfen bei PLZ, Vorbildung etc.<br>Hinweistexte und ?-Icon liefern zusätzliche Informationen<br>Probeausdruck für die Eingabekontrolle
- 
- Probeausdruck für die Eingabekontrolle<br>Bewerberleitfaden zum Download unter <mark>www.schule-in</mark><br>. Bewerberleitfaden zum Download unter <u>www.schule-in-bw.de</u><br>E<br>E  $\bullet$

# Bewerberdaten eingeben

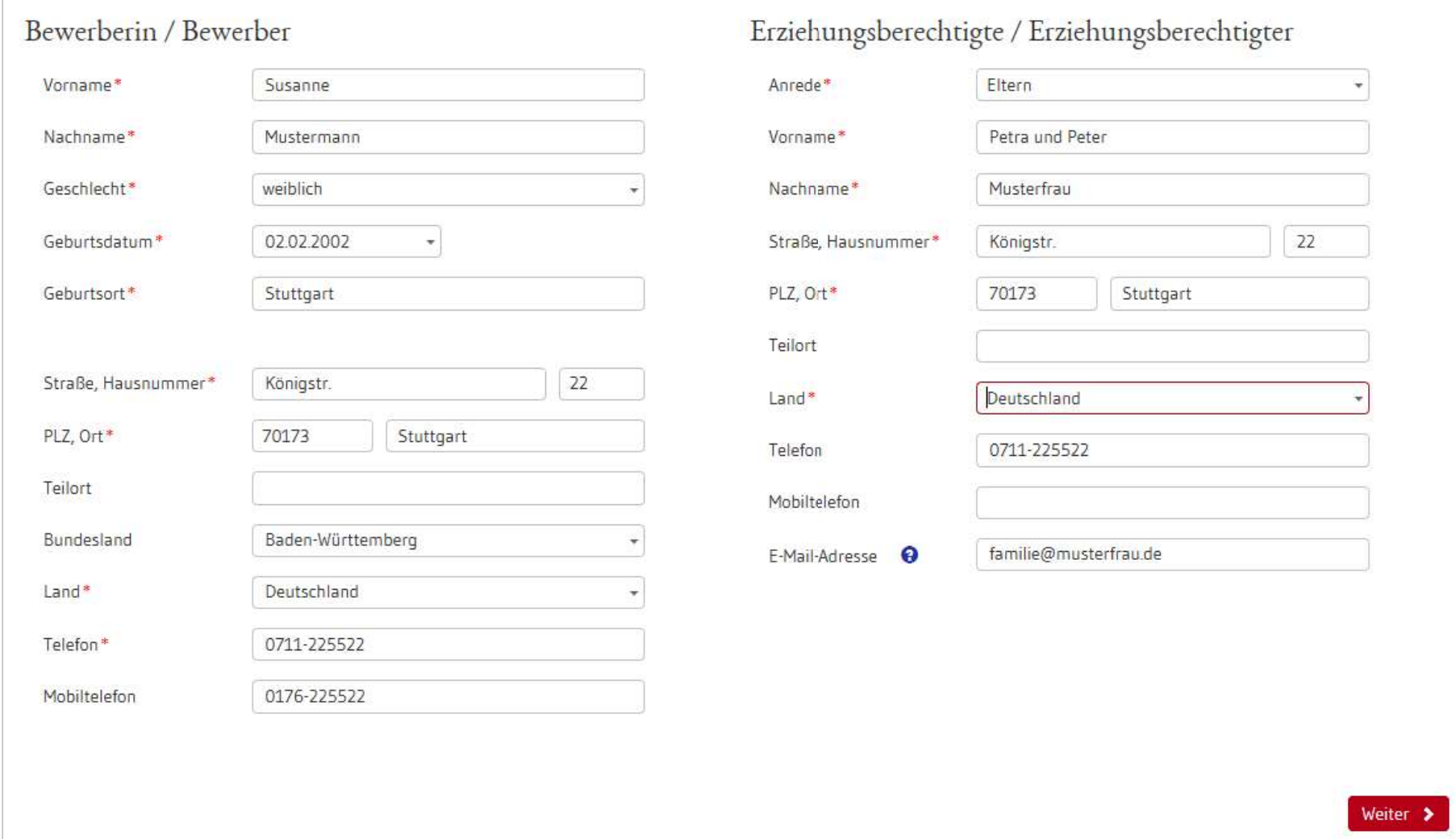

# Vorbildung und Noten eingeben

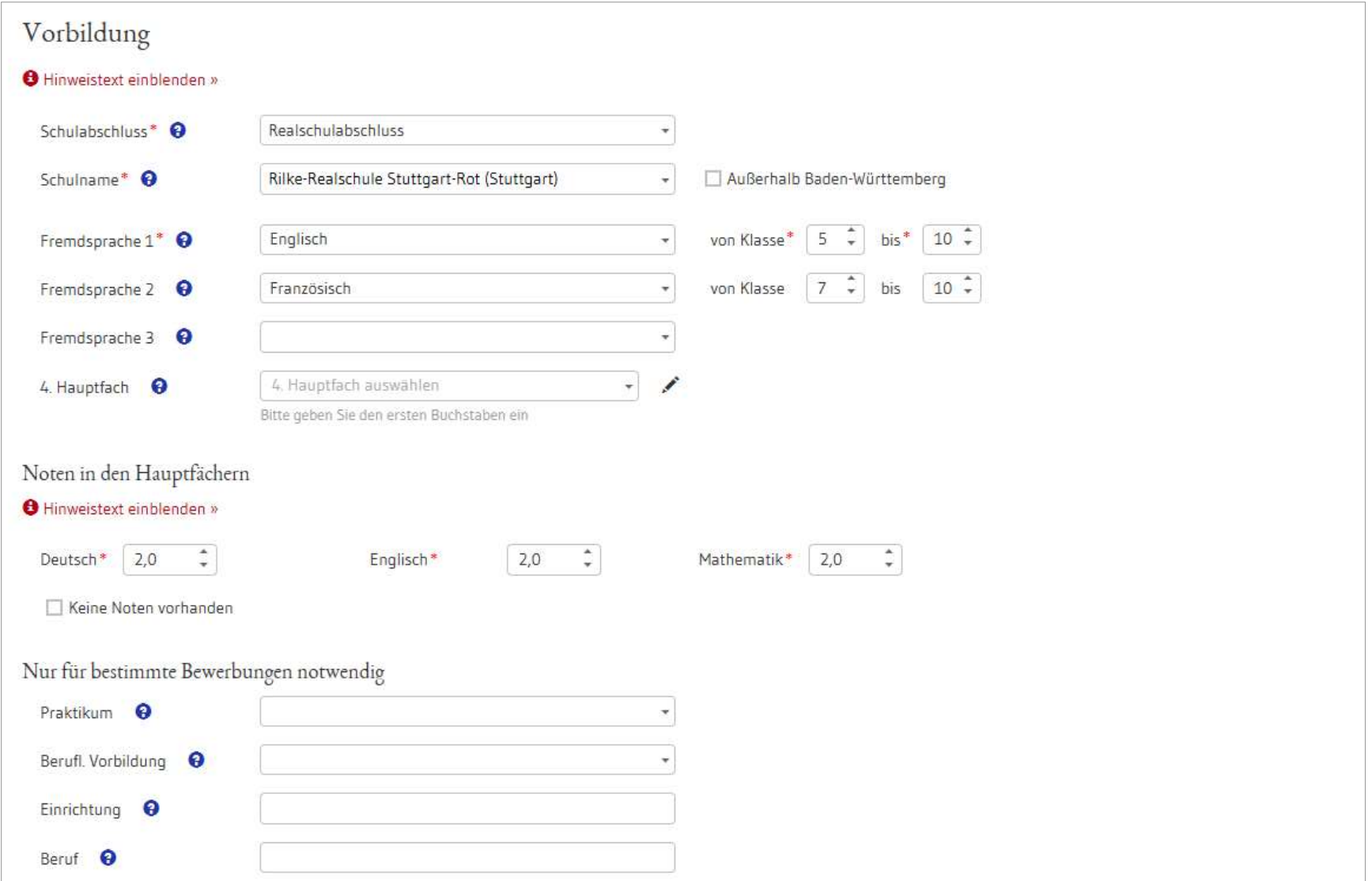

### Angabe der "Wunsch-Schulplätze" mit Prioritäten

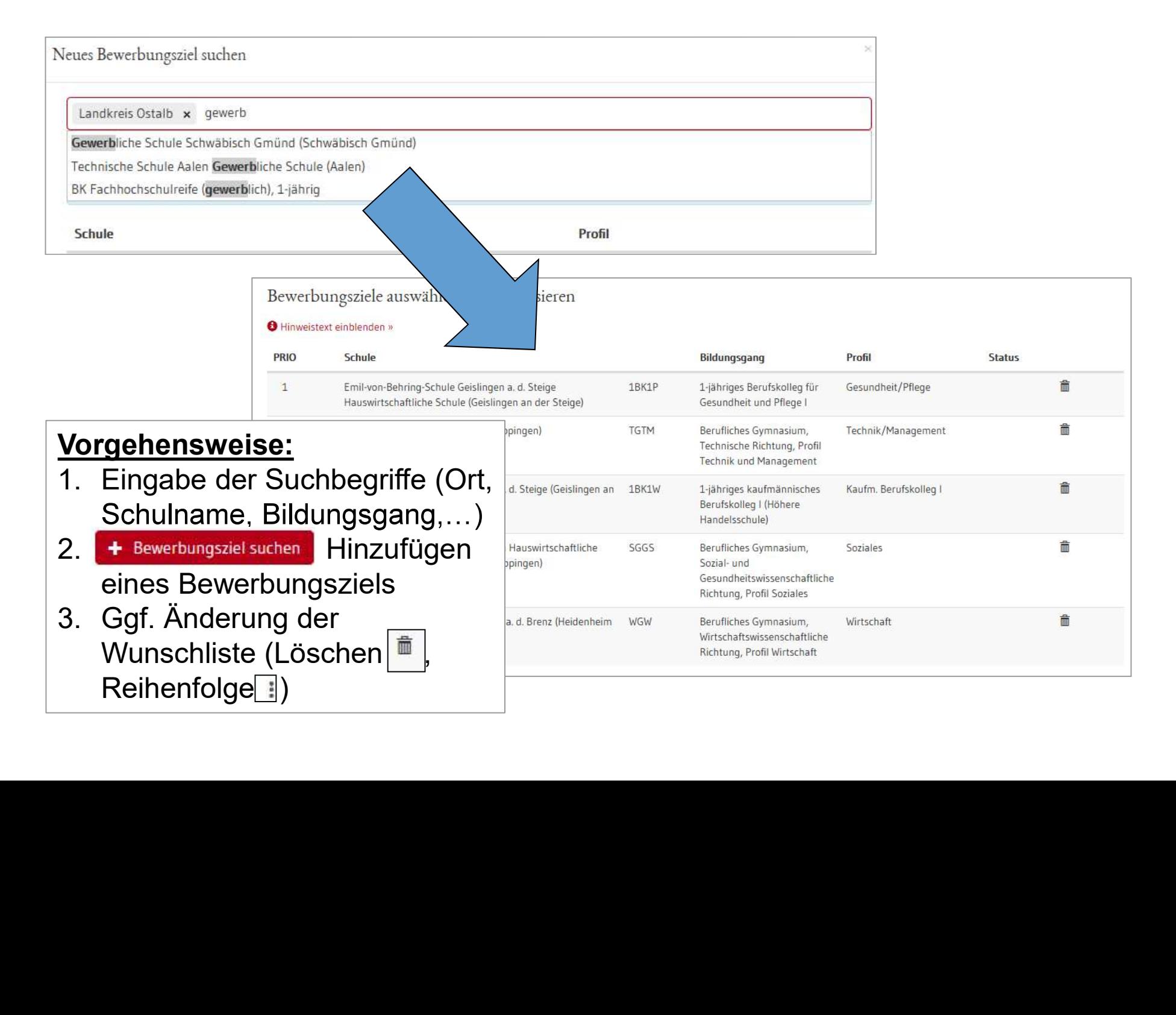

# Beispiel einer Prioritätenliste

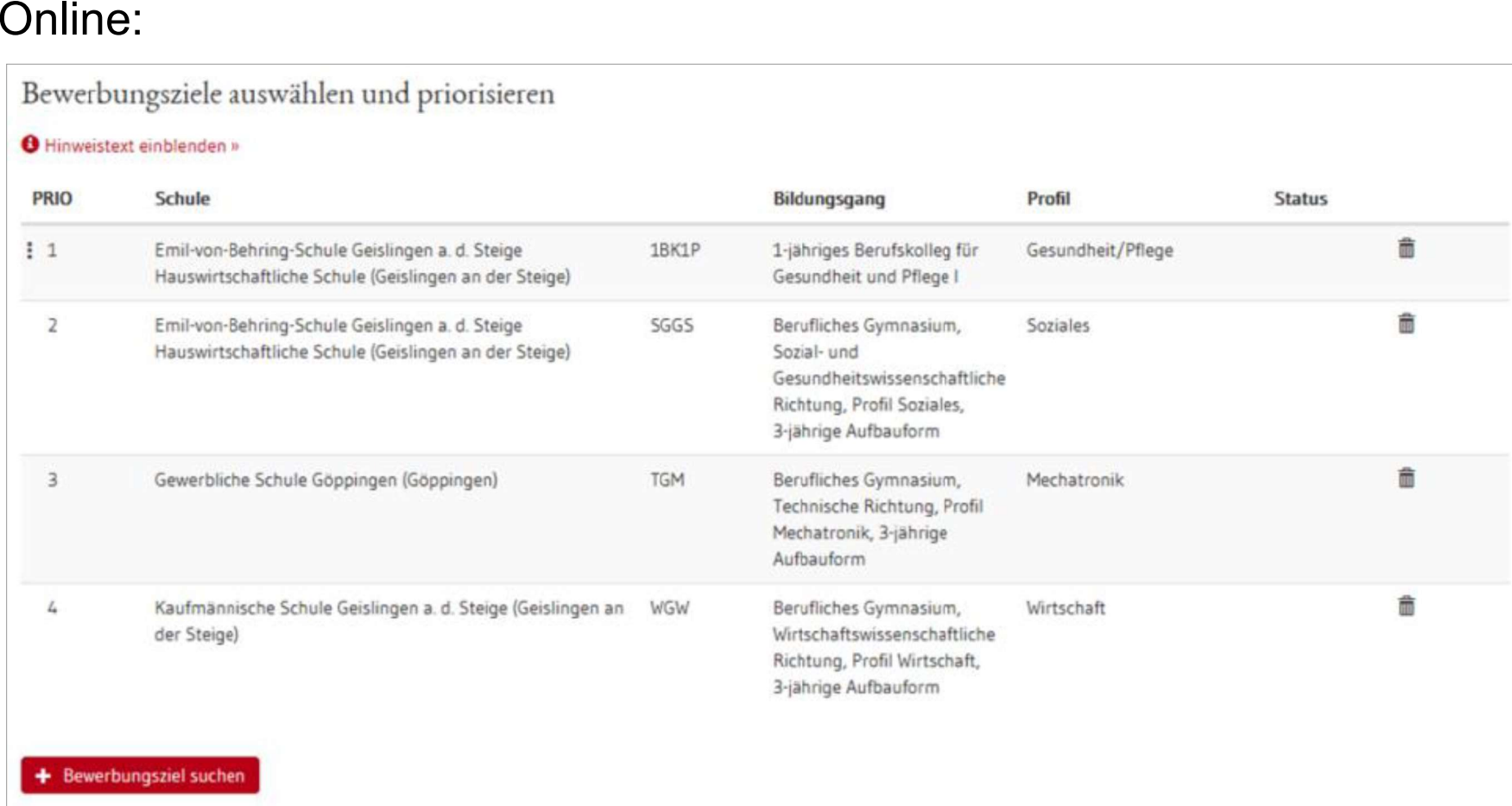

# Beispiel einer Prioritätenliste

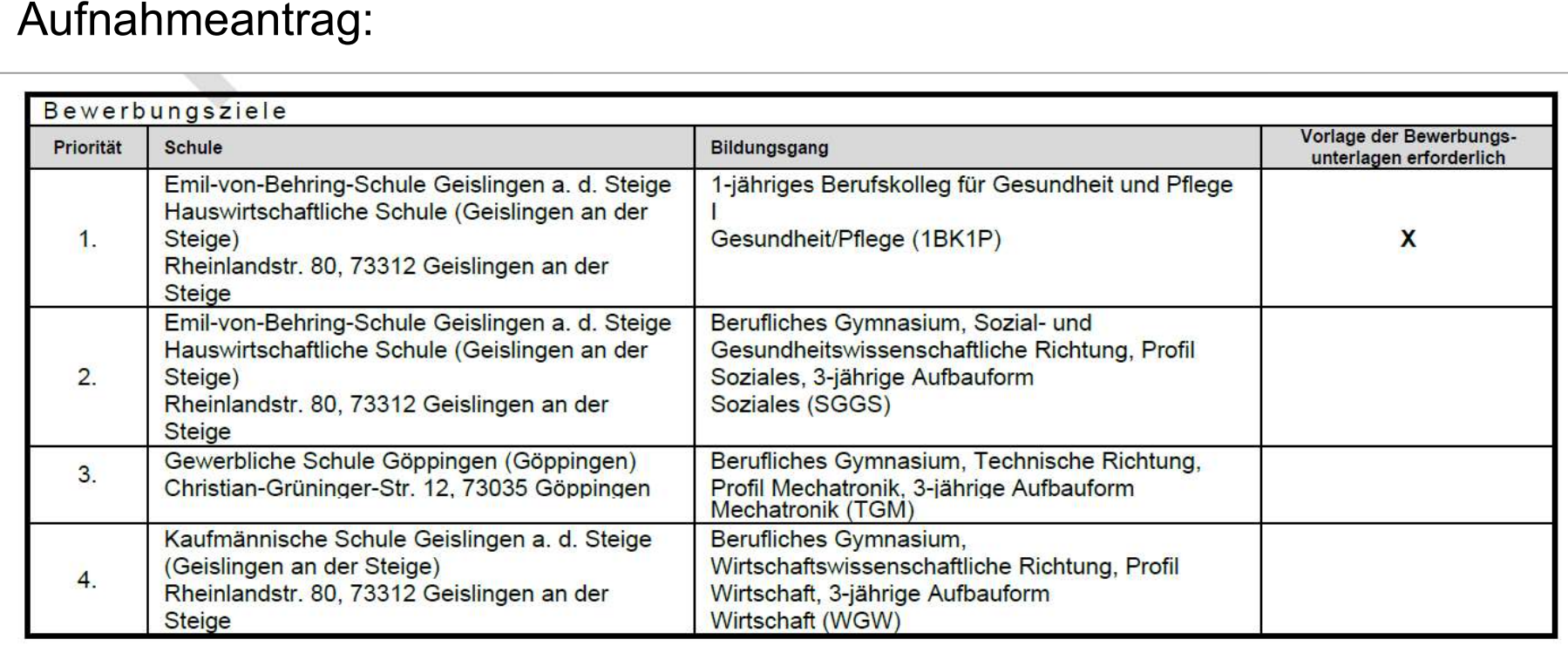

### Früherer Schulbesuch

- 
- 

• Schulabschluss<br>Alle Angaben sind<br>verpflichtend.

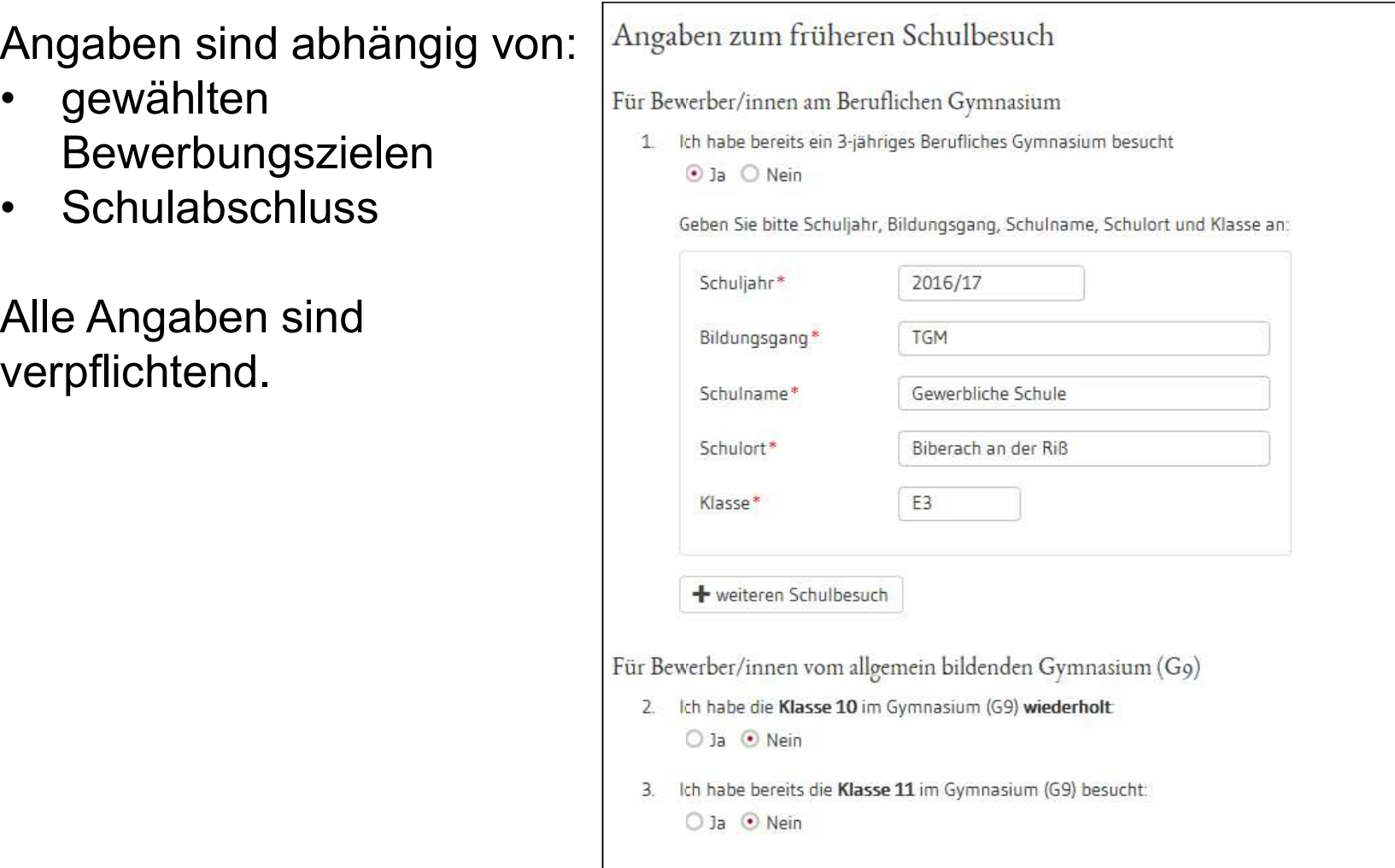

### Daten prüfen und Probeausdruck erstellen

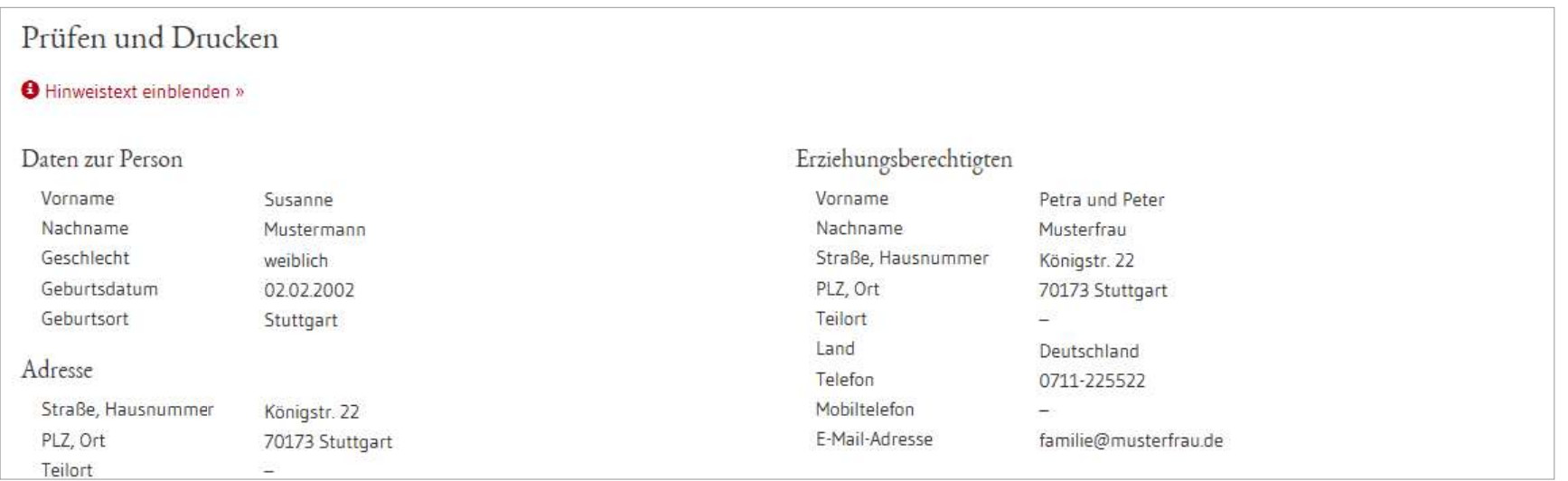

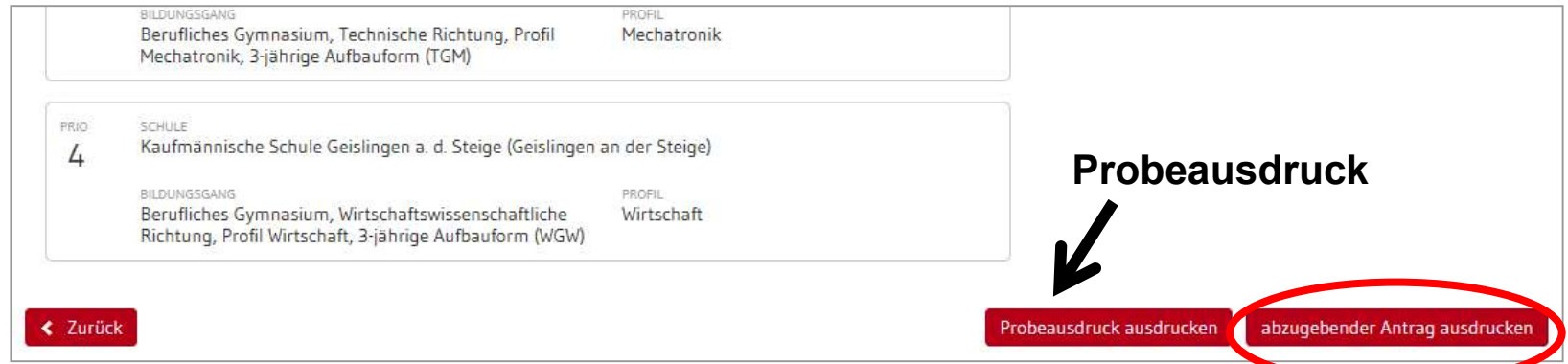

Nach dem Ausdruck des abzugebenden Antrags, können die<br>Prioritäten oder die Bildungsgänge nicht mehr online, sondern<br>nur noch durch Antragstellung an der Schule geändert werden.

### abzugebenden Aufnahmeantrag ausdrucken

Aufnahmeantrag – Gewerbliche Schule Göppingen (Göppingen)

**Nur** 

Name Mu Gesch

 $land/$ 

### Aufnahmeantrag

Bitte legen Sie diesen Aufnahmeantrag sowie die in der Anlage auf Seite 3 genannten Unterlagen spätestens bis zum 01.03.2018 an folgender Schule zuerst vor:

Gewerbliche Schule Göppingen, Christian-Grüninger-Str. 12, 73035 Göppingen (Tel: 07161/613-200 Fax: 07161/613121)

Inwieweit die Bewerbungsunterlagen an weiteren Schulen vorzulegen sind, entnehmen Sie dem "X" in der Spalte "Vorlage der Bewerbungsunterlagen erforderlich" in dem Abschnitt Bewerbungsziele (s.u.).

**Checkliste für Bewerber/innen** 

- $\Box$  Antrag online ausfüllen und ausdrucken
- Antrag unterschreiben
- $\Box$  Bewerbungsunterlagen an Prio1-Schule abgeben (erforderliche Dokumente sind der Anlage zu entnehmen)
- Bewerbungsunterlagen ggf. an weiteren Schulen abgeben
- Im Juli fristgerechte Vorlage der

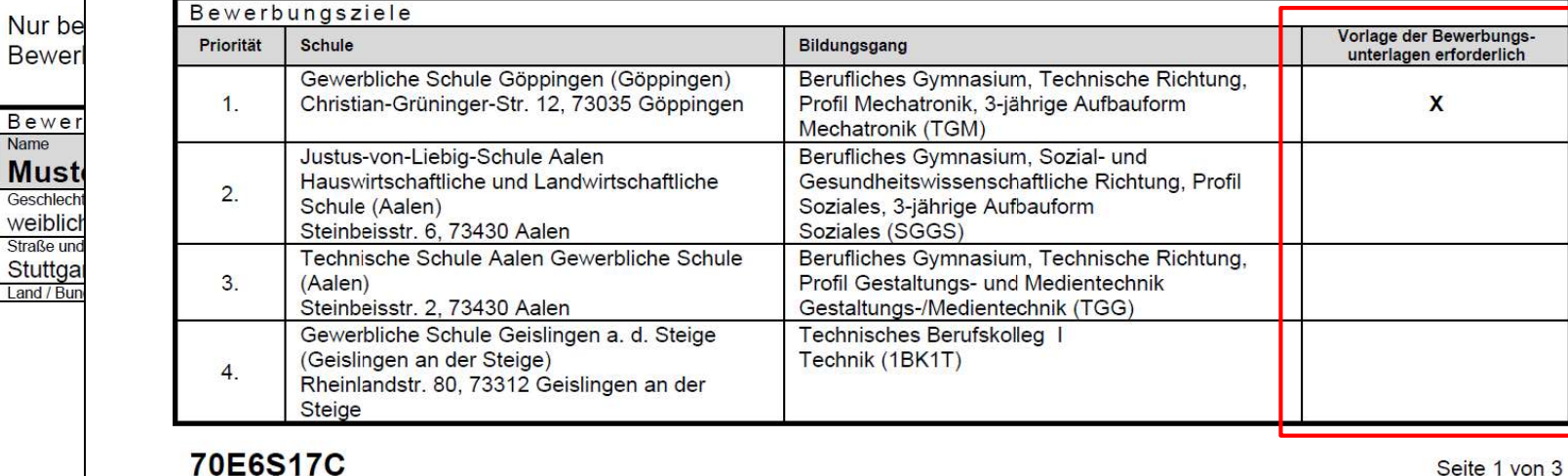

# endgültiger Aufnahmeantrag

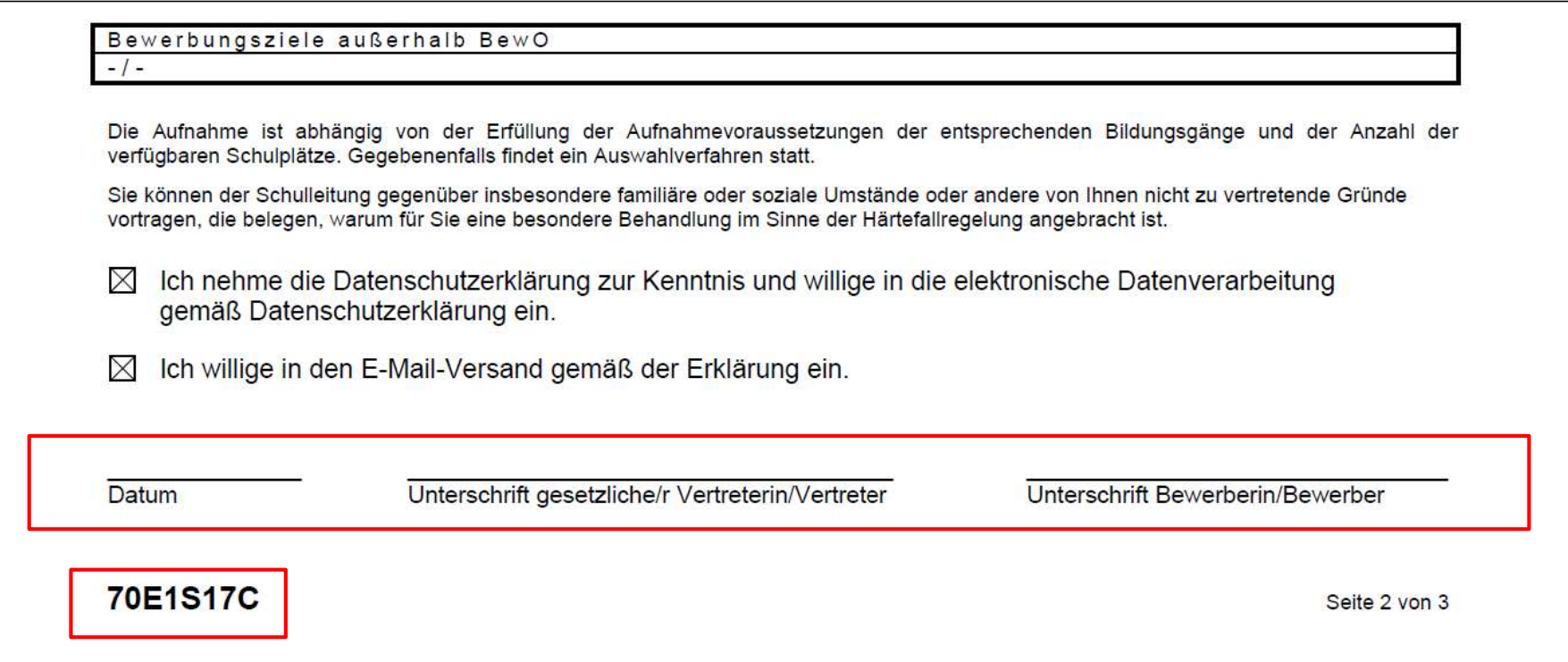